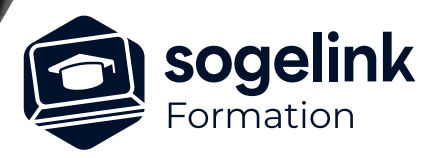

# **MENSURA GENIUS / BTP REPONDRE A UNE CHARTE SIG**

### PROGRAMME DE FORMATION -

**Les objectifs du stage**

- ✓ Maitriser l'affectation de données attributaires sur les réseaux
- Cette formation vous permettra de concevoir et livrer vos plans de récolement au format SHP dans le respect de la charte SIG demandée et le CCTP du projet

## **Programme détaillé**

- ✓ GESTION DES ATTRIBUTS
	- o Gérer la donnée attributaire
		- L'analyse des documents nécessaire à la bonne compréhension de la demande
		- Le gestionnaire de données attributaires
		- Les attributs libres à valeur unique ou multiple
		- La création de listes d'attributs conforme à la charte SIG et/ou le CCTP
		- La sauvegarde et la réutilisation de listes d'attributs
		- Les attributs globaux et leur utilisation
		- Les options d'export des attributs au format SHP
	- o Renseigner les éléments de réseaux
		- L'affectation d'un attribut ou d'une liste d'attributs sur un nœud
		- L'affectation d'un attribut ou d'une liste d'attributs sur un tronçon
		- L'affectation automatique de données attributaires à la saisie
		- La méthodologie à mettre en place pour une optimisation de la production

#### ✓ EDITION DES LIVRABLES

- o Exporter les réseaux au format SHP
	- Le paramétrage de l'export des attributs au format SHP
	- La génération des fichiers SHP
	- Le contrôle des livrables : ouverture dans Q-GIS

*SIG#01*

#### **PUBLIC VISÉ**

Dessinateur / Projeteur Géomètre Chargé d'affaire Ingénieur

#### **PRÉREQUIS**

NIVEAU : Confirmé Bonne pratique de la saisie de réseaux La charte SIG et/ou le CCTP du projet doit être transmis au formateur au moins 15 jours avant la formation.

#### **MODALITÉS TECHNIQUES**

Sur site ou à distance À distance : partage d'écran et prise en main à distance - communication directe par micro ou par « chat »

#### **MODALITÉS PÉDAGOGIQUES**

Fichiers supports de formation Travaux sur le projet et la charte SIG du bénéficiaire.

#### **PROFIL DE L'INTERVENANT**

Formateurs(trices) experts(es) sur les logiciels SOGELINK ENGINEERING

#### **NATURE DES TRAVAUX DEMANDÉS**

Utilisation des fonctions du logiciel Exercices de mise en pratiques sous contrôle du formateur

#### **MODALITÉS D'ACCÈS ET DE SUIVI**

Convention de formation (tarif, lieu, horaires) Feuille d'émargement par demi-journée Attestation de fin de formation et/ou certificat de réalisation

 Accessibilité aux personnes en situation de handicap, nous consulter : **handicapengineering@sogelink.com**

#### **DÉLAIS D'ACCÈS**

Nous consulter

#### **ÉVALUATION & VALIDATION**

Par le formateur au fur et à mesure de la formation

#### **DURÉE & MODALITÉS D'INTERVENTION**

1 jour soit 7h00 Intra-entreprise En présentiel : 8 participants maximum A distance : 6 participants maximum